### リリース予定日: 2020年7月中旬

**【派遣元パワーユーザ様】**

機能改修を以下の通り実施致します。

HRstation

※資料内の項目名や画面イメージは開発中の為、変更になる場合があります。 ※操作マニュアルの更新は、リリース予定日と同日を予定しております。

### **「36協定ダウンロード」機能を追加します**

「36協定ダウンロード」機能を使用する場合は、予め、派遣元パワーユーザにて利用ユーザの勤怠承認権限を権限ありに設定する必要がありま す。 勤怠データをもとに36協定に関連する「時間外労働時間」や「法定休日労働」の契約期間や単月での集計が可能です。

- ・利用ユーザにて機能の使用が可能です。
- ・検索時に期間の指定(起算日、起算曜日)が可能です。
- ・検索時にしきい値(〇〇時間以上)を設定することで絞り込みが可能です。
- ・検索結果をCSVデータにてダウンロード可能です。

### **1.利用ユーザマスタ**

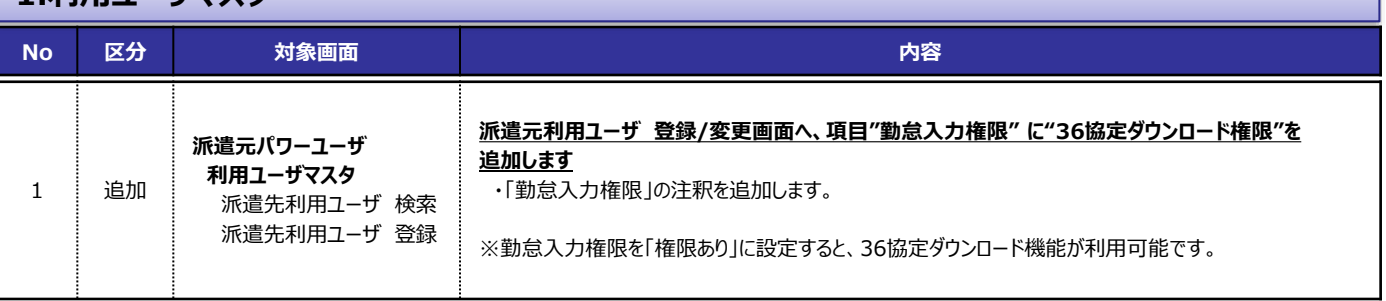

#### **■派遣元利用ユーザ 登録/変更 画面イメージ**

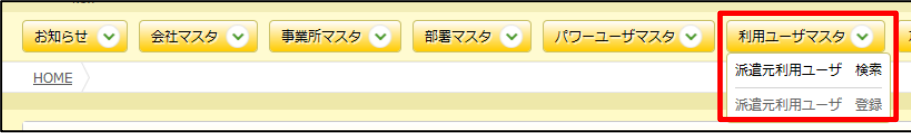

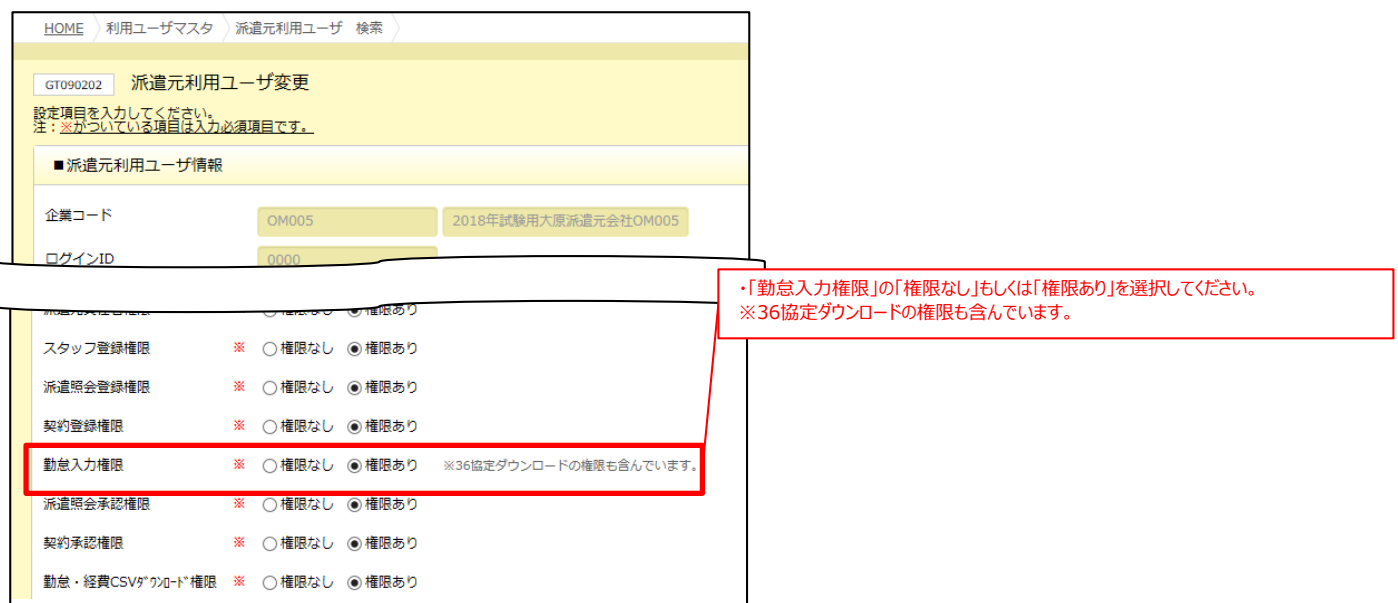

# リリース予定日: 2020年7月中旬

**【派遣元利用ユーザ様】**

機能改修を以下の通り実施致します。

※資料内の項目名や画面イメージは開発中の為、変更になる場合があります。 ※操作マニュアルの更新は、リリース予定日と同日を予定しております。

### **2.勤怠**

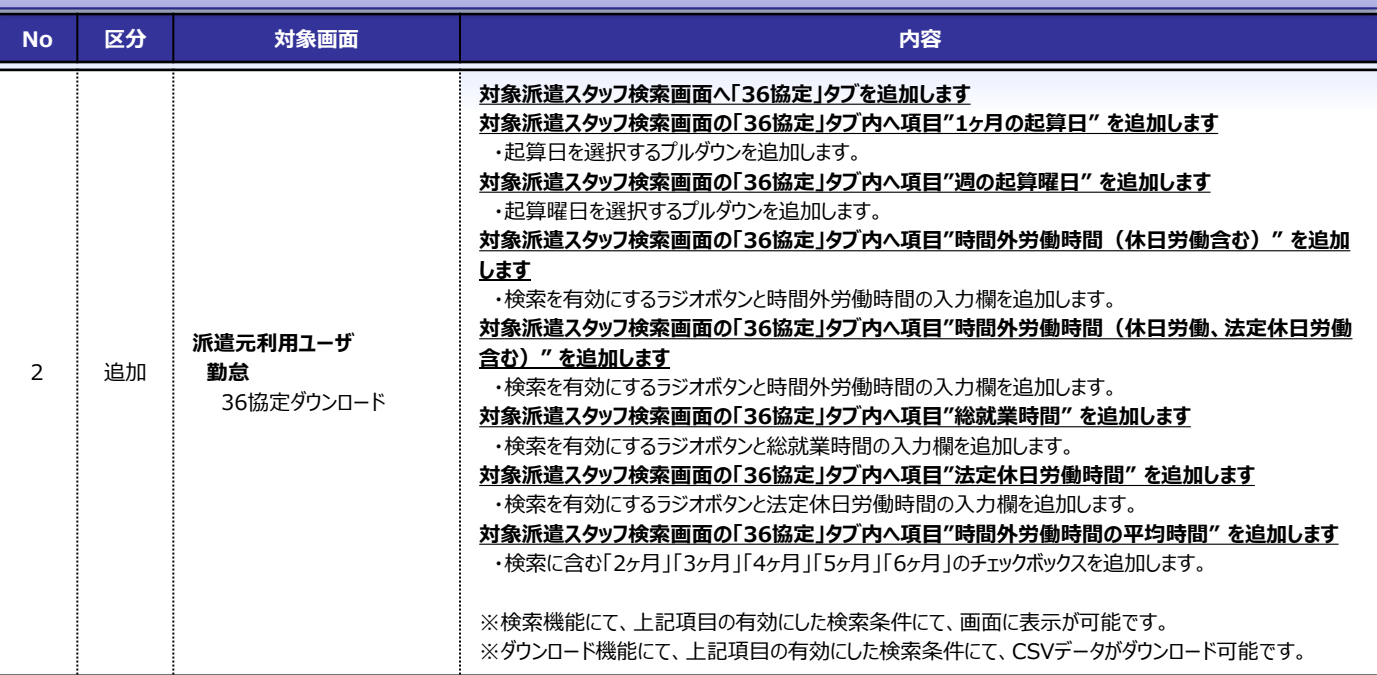

### **■対象派遣スタッフ検索画面 画面イメージ**

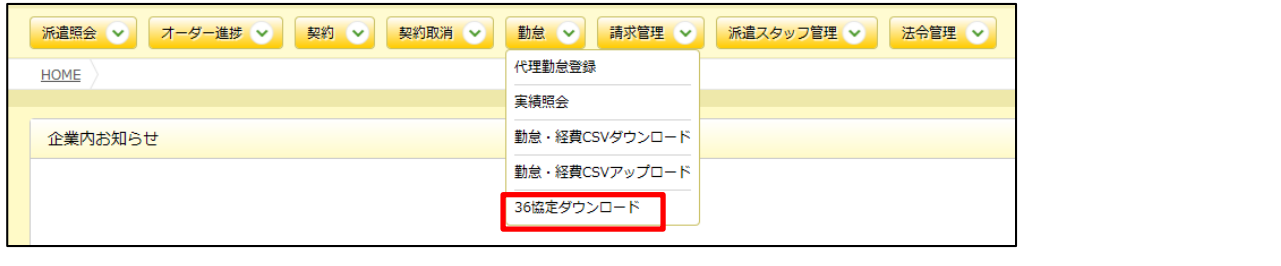

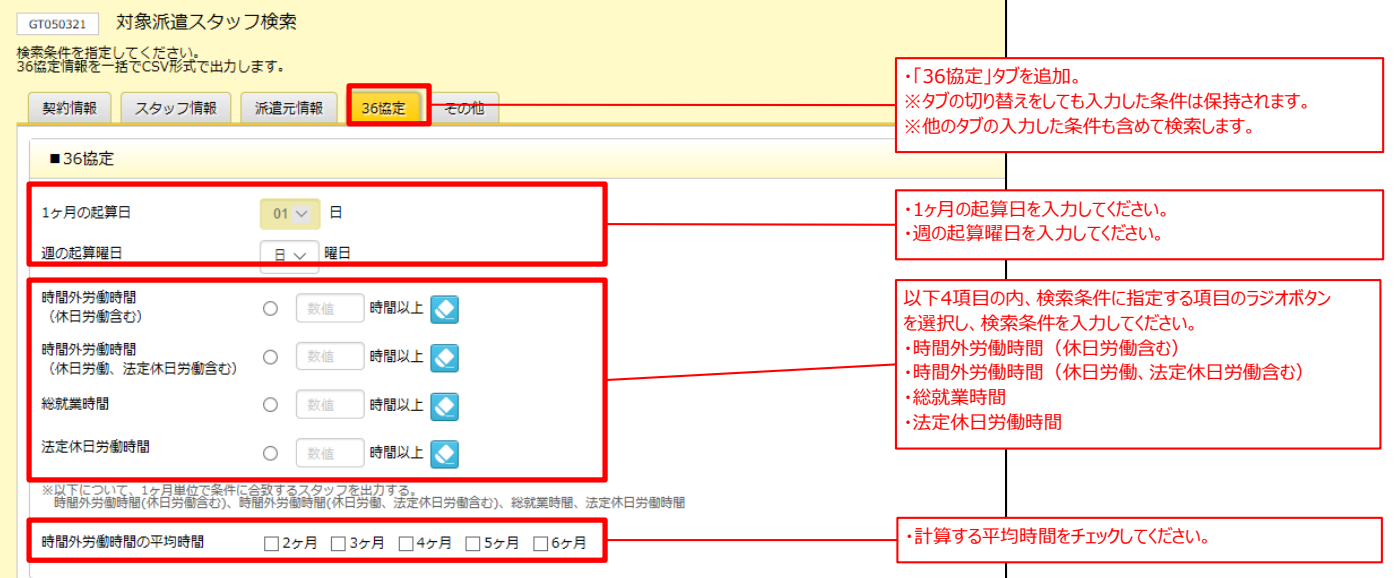

# リリース予定日: 2020年7月中旬

**【派遣元利用ユーザ様】**

機能改修を以下の通り実施致します。

**HR**station

※資料内の項目名や画面イメージは開発中の為、変更になる場合があります。 ※操作マニュアルの更新は、リリース予定日と同日を予定しております。

### **2.勤怠**

#### **■対象派遣スタッフ検索画面 画面イメージ**

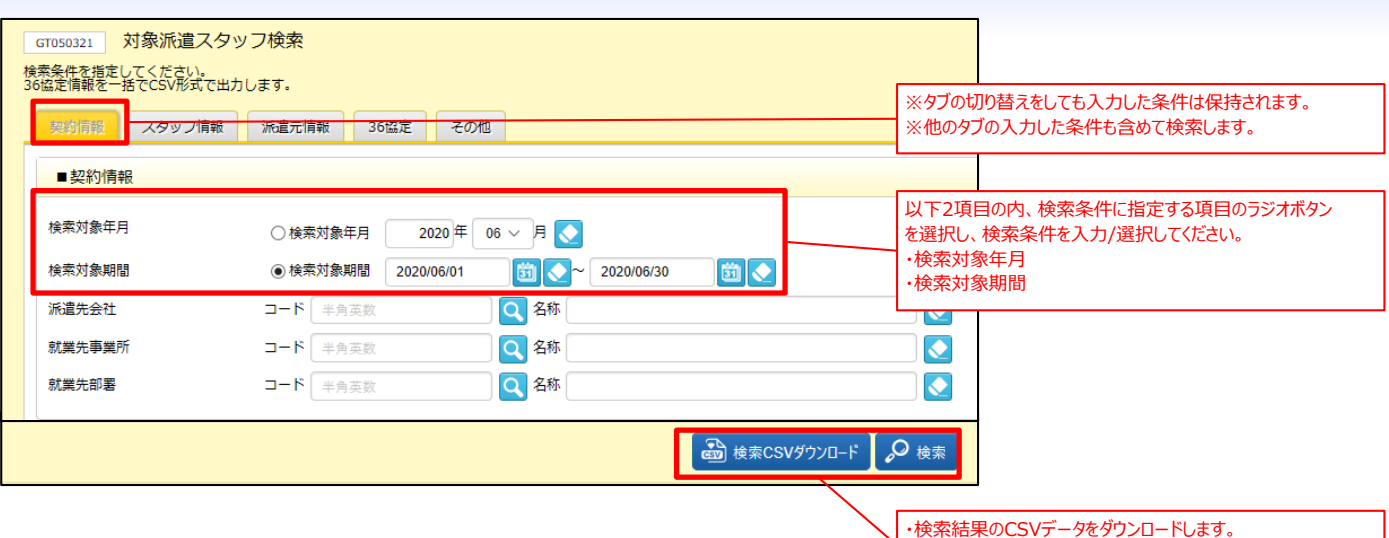

・検索結果を表示します。

**■対象派遣スタッフ検索結果表示 画面イメージ**

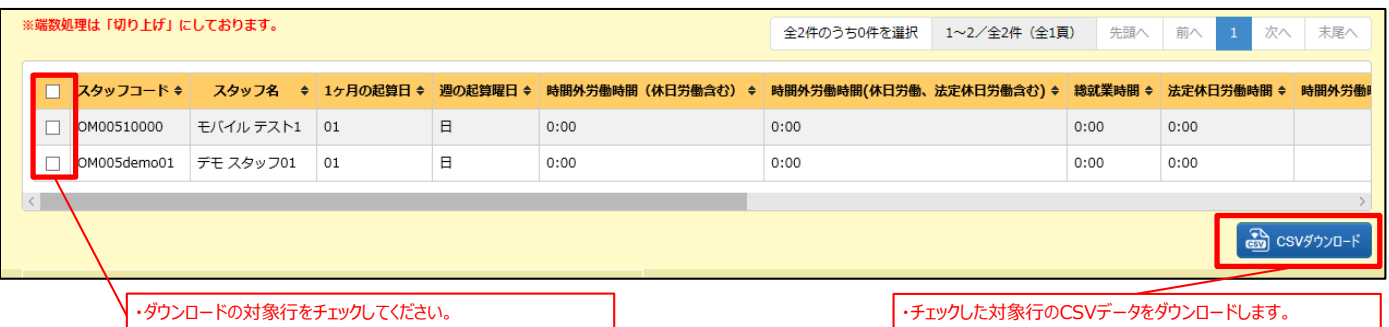

# リリース予定日: 2020年7月中旬

**【派遣元利用ユーザ様】**

機能改修を以下の通り実施致します。 ※資料内の項目名や画面イメージは開発中の為、変更になる場合があります。 ※操作マニュアルの更新は、リリース予定日と同日を予定しております。

# **3.ファイルダウンロード**

**HR**station

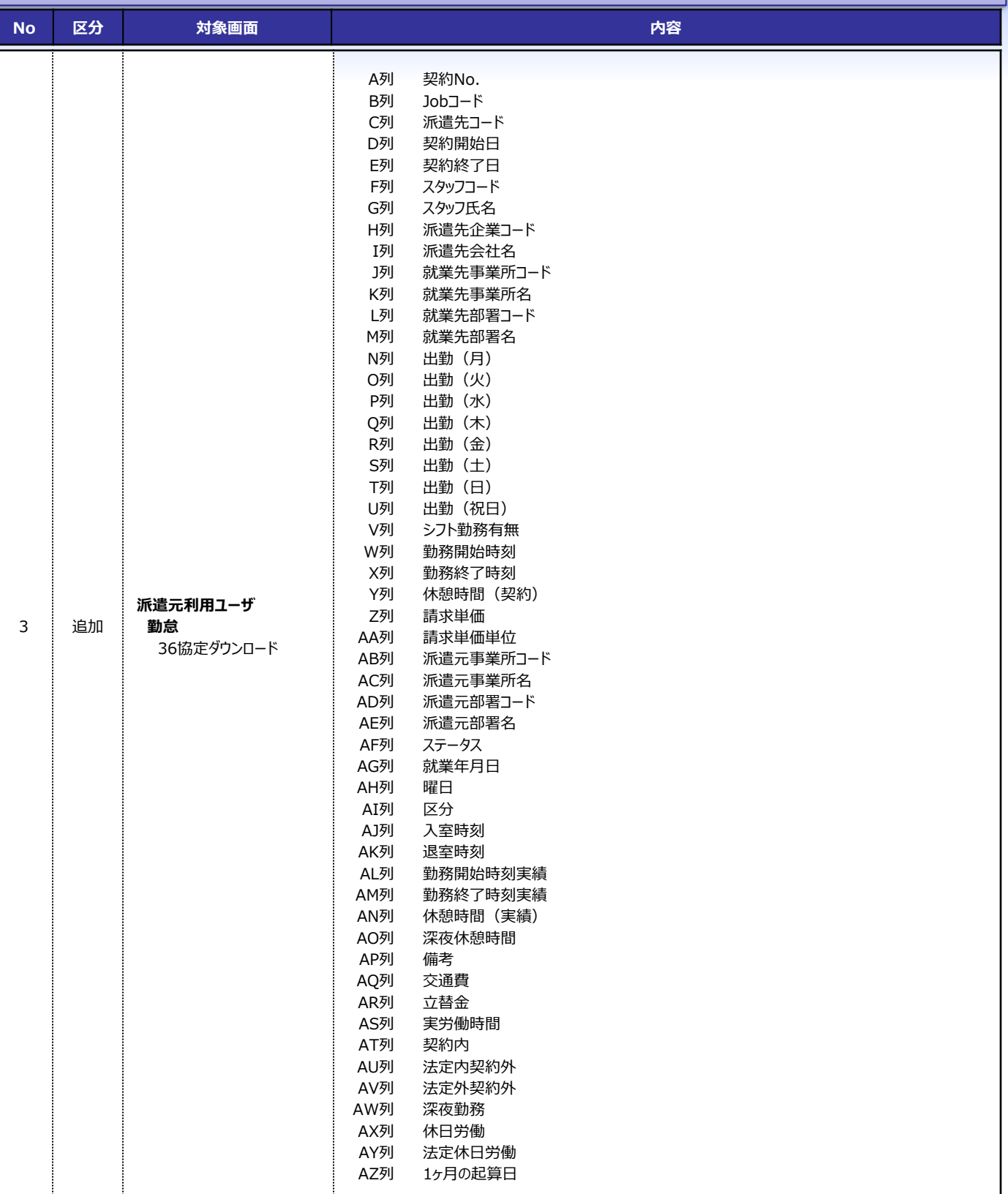

# リリース予定日: 2020年7月中旬

**【派遣元利用ユーザ様】**

機能改修を以下の通り実施致します。

※資料内の項目名や画面イメージは開発中の為、変更になる場合があります。 ※操作マニュアルの更新は、リリース予定日と同日を予定しております。

# **3.ファイルダウンロード**

HRstation

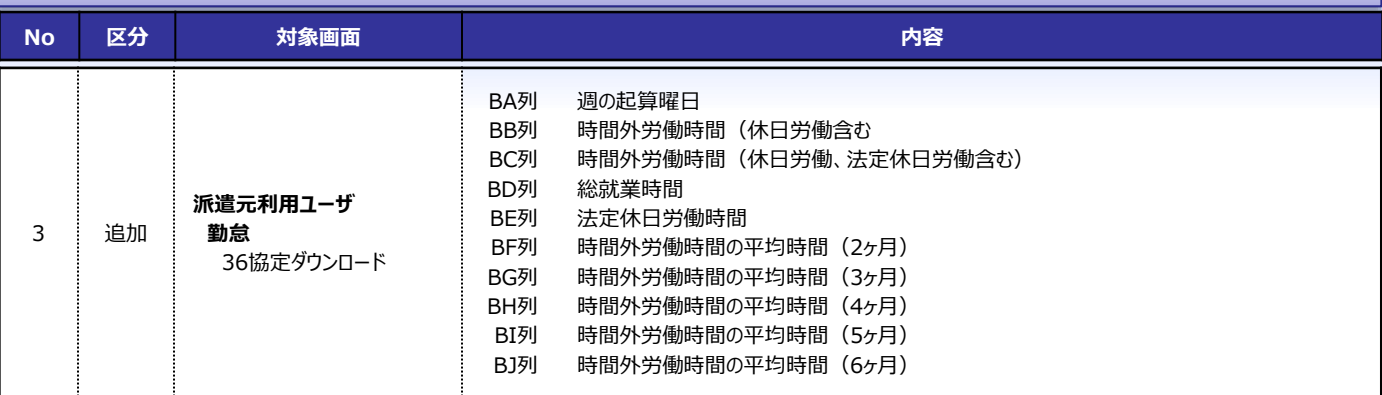

### **■CSVダウンロードデータ イメージ**

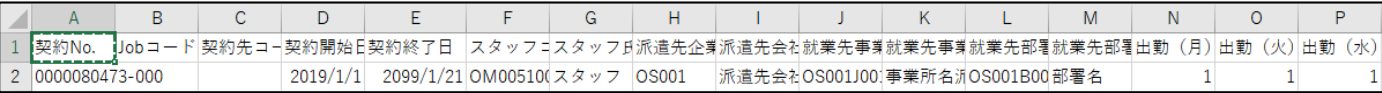

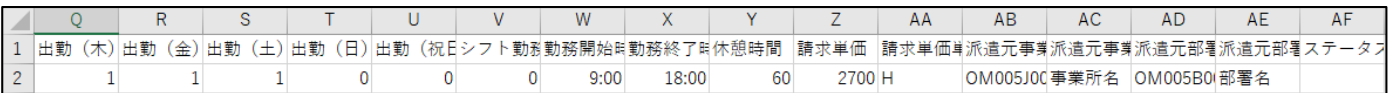

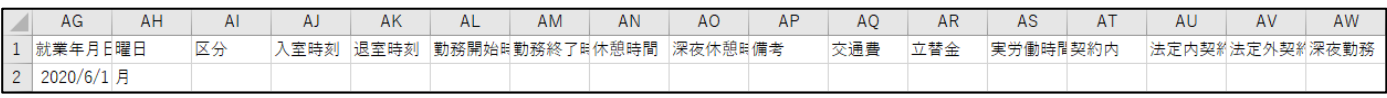

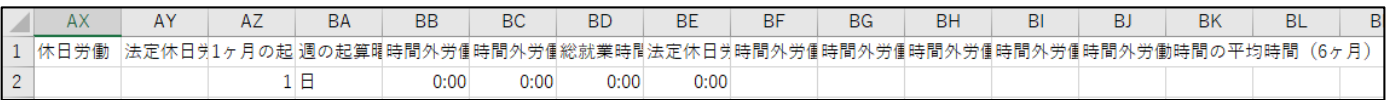